TECH UNIVERSITY HEALTH SCIENCES CENTER Business Affairs

# Cognos Update: What's New in 2022

Hot Topics

# **NEW UPDATE**

April 2022

Cognos is getting an update that provides new, improved, and user-friendly functionalities. The cutting-edge features introduced with this new release provide enhanced capabilities and improved efficiencies for users and also make it easier to access the information needed to complete tasks. Plus, popular features return, such as menu items and list view on the Content page. The update to the new Cognos version 11.2.1 will occur on April 16, 2022.

Cognos may be accessed from the [WebRaider Portal](https://portal.texastech.edu/), Cognos tab, under Useful Links.

#### Latest Upgrade

After the upgrade, Cognos will not be accessible using Internet Explorer 11. The following browsers must be used to access Cognos:

- Apple Safari version 10, 11, 13 and 14
- Google Chrome's latest release
- Microsoft Edge's latest release
- Mozilla Firefox ESR version 68 and 78

PDF drill-throughs are now available in Google Chrome, Microsoft Edge, Safari, and Firefox.

## New and Improved Features

The menu functionality on the left side of the Welcome page was changed from a slide out navigation panel to an Open Menu icon located in the upper left corner. The Open Menu icon is the main access point to Cognos content and functions. Other features that were upgraded include:

from Business Affairs

- Content View Tabs: Team Content and My Content are now merged into one area named Content. Users will be able to easily switch between the My Content, Team Content and other folders using tabs to access reports, dashboards and manage data.
- **Full-page Content View:** Since the navigation panel no longer slides out, a new page displays each time you drill down into the folders. Clickable bread crumbs will display just below the Content tab on each page. This is the visual report path that allows users the ability to retrace their steps.
- **Search:** The keyword search feature moved from its previous spot on the left menu to its new location on the top global application bar. Users can now save and delete multiple searches from this area.

## Back By Popular Demand

A popular feature returning to Cognos with improvements is List View and Tile View. Content from any of the content tabs may now be displayed again in either List View (vertical layout of lines) or Tile View (horizontal layout of boxes). Cognos will remember these settings even after you log out of your session.

To explore What's New in Cognos, click this [link](http://www.fiscal.ttuhsc.edu/training/TrainingCenter/Cognos/WhatsNewInCognos.pdf) to review a training document.

For questions, refer to the Cognos Support portlet under the Cognos tab in the WebRaider portal.

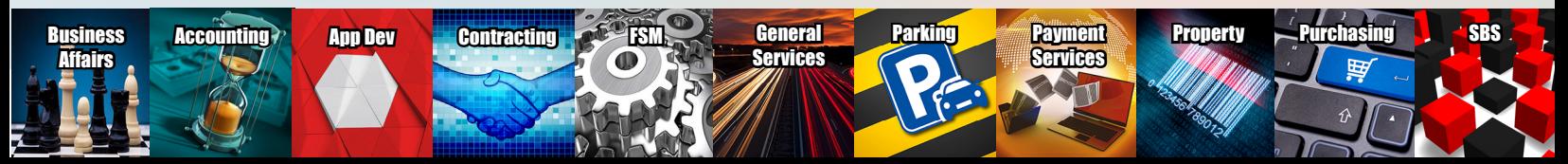